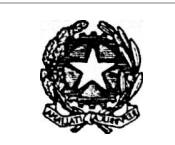

## **ISIS "LEONARDO da VINCI"**

Via Leonardo da Vinci, 1 – 20093 Cologno Monzese (MI) Tel. 02/2516501 – Fax 02/27301584

## 12/11/2013 **REGOLAMENTO DI UTILIZZO DELLA LIM**

## **DOCENTI**

*Le Lavagne Interattive Multimediali (LIM) sono strumenti che consentono di promuovere un percorso graduale di innovazione della didattica, attraverso l'integrazione delle tecnologie dell'informazione e della comunicazione. Sono un patrimonio prezioso e comune di docenti, alunni e famiglie e vanno utilizzate correttamente al fine di salvaguardarne la funzionalità e l'integrità.*

La lavagna multimediale interattiva può essere usata osservando **scrupolosamente** il presenteregolamento.

- 1. L'uso da parte degli alunni è consentito esclusivamente per scopi didattici e con la guida di un docente; il docente che utilizza il kit LIM (notebook, videoproiettore casse acustiche e lavagna) è responsabile del comportamento degli alunni e di eventuali danni arrecati alle apparecchiature.
- 2. Ogni docente è tenuto a verificare all'inizio della sua sessione di lavoro che le attrezzature da utilizzare siano funzionanti e in ordine e, se si riscontrassero dei problemi, questi devono essere subito comunicati mediante compilazione e consegna della scheda segnalazioni guasti presso l'Ufficio degli assistenti tecnici.
- 3. Vanno rispettate rigorosamente le procedure di accensione, avvio e spegnimento del kit LIM.
	- Il docente che entra in classe nella prima ora di lezione ha il compito di aprire l'armadietto, accendere il notebook e accendere il videoproiettore tramite il telecomando. Il videoproiettore, al fine di non compromettere la funzionalità stessa dell'attrezzatura, **deve essere gestito esclusivamentecon il telecomando** in dotazione. Una buona pratica, al fine di evitare il consumo inutile della lampada, è quella di spegnere il videoproiettore quando esso non viene utilizzato.
	- Il docente che entra nella classe all'inizio di tutte le ore di lezione tranne la prima, ha il compito di aprire la botola ribaltabile per poter operare nella postazione. Se il notebook e il proiettore sono spenti, in quanto la classe non è stata in aula nell'ora precedente, il docente ha il compito di effettuare le operazioni di accensione.
	- Il docente che esce dalla classe al termine di tutte le ore di lezione tranne l'ultima, ha il compito di lasciare acceso il notebooke di rimetterlo nell'armadietto,assieme alla penna e al telecomando, e chiudere la botola ribaltabile. Se però gli alunni si recano in palestra o in laboratorio, in auditorium o in altro luogo, e non è previsto che rientrino in aula, il docente ha il compito di effettuare le operazioni di spegnimento.
	- Il docente che esce dalla classe nell'ultima ora di lezione ha il compito di verificare che tutte le apparecchiature del kit siano spente (videoproiettore, notebook), che tutti gli accessori (penna della lavagna, telecomando) e i **cavi** siano stati **ordinatamente ricollocati** nell'apposito armadietto e di spegnere la ciabatta. I telecomandi e le pennesono associati ai singoli notebook presenti nell'armadietto di ogni aula con

numeri corrispondenti. **In nessun caso tale controllo potrà essere delegato agli alunni.** 

- Se il docente per qualsiasi motivo deve allontanarsi dall'aula, può lasciare acceso il notebook ma ha il compito di riporlo assieme alla penna eal telecomando al loro posto e di chiudere la botola ribaltabile.
- Si raccomanda di evitare di lasciare sessioni di lavoro aperte: il docente che utilizza il registro elettronico deve sempre eseguire l'operazione di logout in maniera da evitare che il docente dell'ora successiva possa accedere al suo registro elettronico.
- 4. Eventuali lavori di qualsiasi tipo, creati dagli alunni e dagli insegnanti, vanno salvati su pendrive personali e/o in un'apposita cartella in DOCUMENTI, co-intestata al docente e alla classe che l'ha creata.
- 5. Per quanto riguarda il **notebook della LIM,** è assolutamente vietato tanto agli alunniquanto agli insegnanti:
	- alterare le configurazioni del desktop;
- installare, modificare, scaricare software;
- compiere operazioni, quali modifiche e /o cancellazioni;
- utilizzarlo per fini diversi dal collegamento alla LIM;
- è vietato l'uso della rete internet (e-mail, forum, chat, blog, siti vari...) per scopi non legati astudio o attività didattica;
- è vietato inserire password aggiuntive per bloccare o disabilitare qualsiasi funzione o documento; tutti i documentidovranno essere salvati in chiaro, non protetti e non criptati.
- 6. Alla fine dell'anno scolastico gli insegnanti dovranno "far pulizia" nelle proprie cartelle. Qualsiasi file altrove memorizzato o presente sul desktop verrà eliminato a luglio da parte degli assistenti tecnici.
- 7. Tutti gli eventuali lavori eseguiti, se significativi o utili, alla fine dell'anno scolastico dovranno essere salvati e consegnati alla Funzione Strumentale Area 2 al fine della creazione di un archivio specifico di Istituto.
- 8. In assenza della classe, l'aula a cui è stata assegnata la lavagna può essere utilizzata da altre classi dell'istituto. Il docente di altra classe che utilizza la LIM è tenuto ad osservare scrupolosamente il presente regolamento e deve vigilare affinchè il comportamento degli alunni non provochi danni alle apparecchiature. Il docente di altra classe che utilizza la LIM è tenuto a compilare l'apposito registro presso l'ufficio degli assistenti tecnici al primo piano (registro utilizzo LIM) indicando in particolare i seguenti dati: cognome / nome / firma del docente, classe, data e ora dell'attività.
- 9. Nel caso si verificassero problemi tecnici di ogni tipo durante l'uso dell'attrezzatura i docenti devono cessare immediatamente l'utilizzo della medesima e comunicare al più presto il problema mediante compilazione della scheda di segnalazione guasti (presente in aula) da consegnare presso l'Ufficio degli assistenti tecnici.
- 10. Si ricorda ancora che l'inosservanza delle regole sopra esposte potrà pregiudicare l'efficienza delle attrezzature e quindi il regolare utilizzo delle medesime.

## **ALUNNI**

*La LIM è una tecnologia digitale che per la prima volta non è confinata nei laboratori ma si trova in classe. Esprime un valore di forte innovazione e rappresenta uno strumento efficace per raggiungere gli obiettivi di apprendimento disciplinari. E' un bene costoso per la collettività quanto prezioso per gli studenti che sono chiamati a farne un uso corretto, responsabile ed appropriato.*

- 1. Gli alunni possono utilizzare la LIM esclusivamente a scopi didattici e alla presenza e con la supervisione dell'insegnante.
- 2. E' assolutamente vietato:
	- lanciare oggetti che potrebbero colpire e danneggiare la LIM;
	- appoggiarsi sull'anta ribaltabile dell'armadietto, sedersi su di essa o consumarvi cibi e bevande, pregiudicandone la stabilità dei collegamenti, la sicurezza e il funzionamento;
	- modificare manualmente i settaggi del videoproiettore;
	- compiere atti di vandalismo sulle attrezzature e sui collegamenti elettrici.

I comportamenti scorretti possono pregiudicare l'efficienza delle attrezzature e il loro utilizzo e pertanto, nel rispetto del Regolamento d'Istituto, saranno severamente sanzionati dal punto di vista disciplinare. Atti di vandalismo o di sabotaggio verranno perseguiti nelle forme previste. Gli eventuali danni arrecati

saranno risarciti dai responsabili; nel caso non fosse possibile individuare i responsabili, i danni saranno risarciti dalla classe intera.

IL PRESENTE REGOLAMENTO È APPROVATO DAL CONSIGLIO D'ISTITUTO NELLA RIUNIONE DEL 29/11/2013, COME DA DELIBERA N. 4